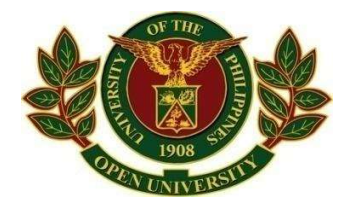

UNIVERSITY OF THE PHILIPPINES OPEN UNIVERSITY

#### BIDS AND AWARDS COMMITTEE

6 December 2021

#### SUPPLEMENTAL BID BULLETIN NO. 21-025

This Supplemental Bid Bulletin No. 21-025 is to amend or modify items in the Bid Documents and in response to the queries raised during the pre-bid conference conducted on 2 December 2021 for "Supply and delivery of Book Scanner" to wit:

- 1. Updated Section VI. Schedule of Requirements is attached.
- 2. Updated Section VII. Technical Specifications is attached.
- 3. Updated Section VIII. Checklist of Technical and Financial Documents is attached.
- 4. Updated Price Schedule is attached.

This supplemental bid bulletin signed by the bidder shall be submitted along with the other technical component documents.

For the guidance and information of all concerned bidders.

Dr. PRIMO G. GARCIA Chair,  $BA\varphi$ 

Received by the Bidder:

 $Date:$ 

Signature over printed name

\_\_\_\_\_\_\_\_\_\_\_\_\_\_\_\_\_\_\_\_\_\_\_\_\_\_\_\_\_\_\_\_\_\_\_\_\_\_\_\_\_\_\_\_\_\_\_\_\_\_\_\_\_\_\_\_\_\_\_\_\_\_\_\_\_\_\_\_\_\_\_\_\_\_\_\_\_\_\_\_\_\_\_\_

## Section VI. Schedule of Requirements

The delivery schedule expressed as days/weeks/months stipulates hereafter a delivery date which is the date of delivery to the project site.

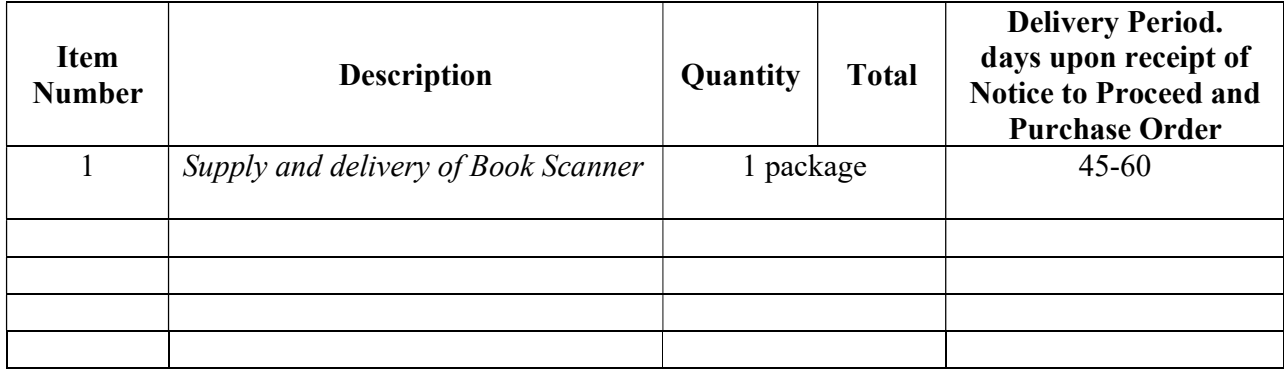

# Section VII. Technical Specifications

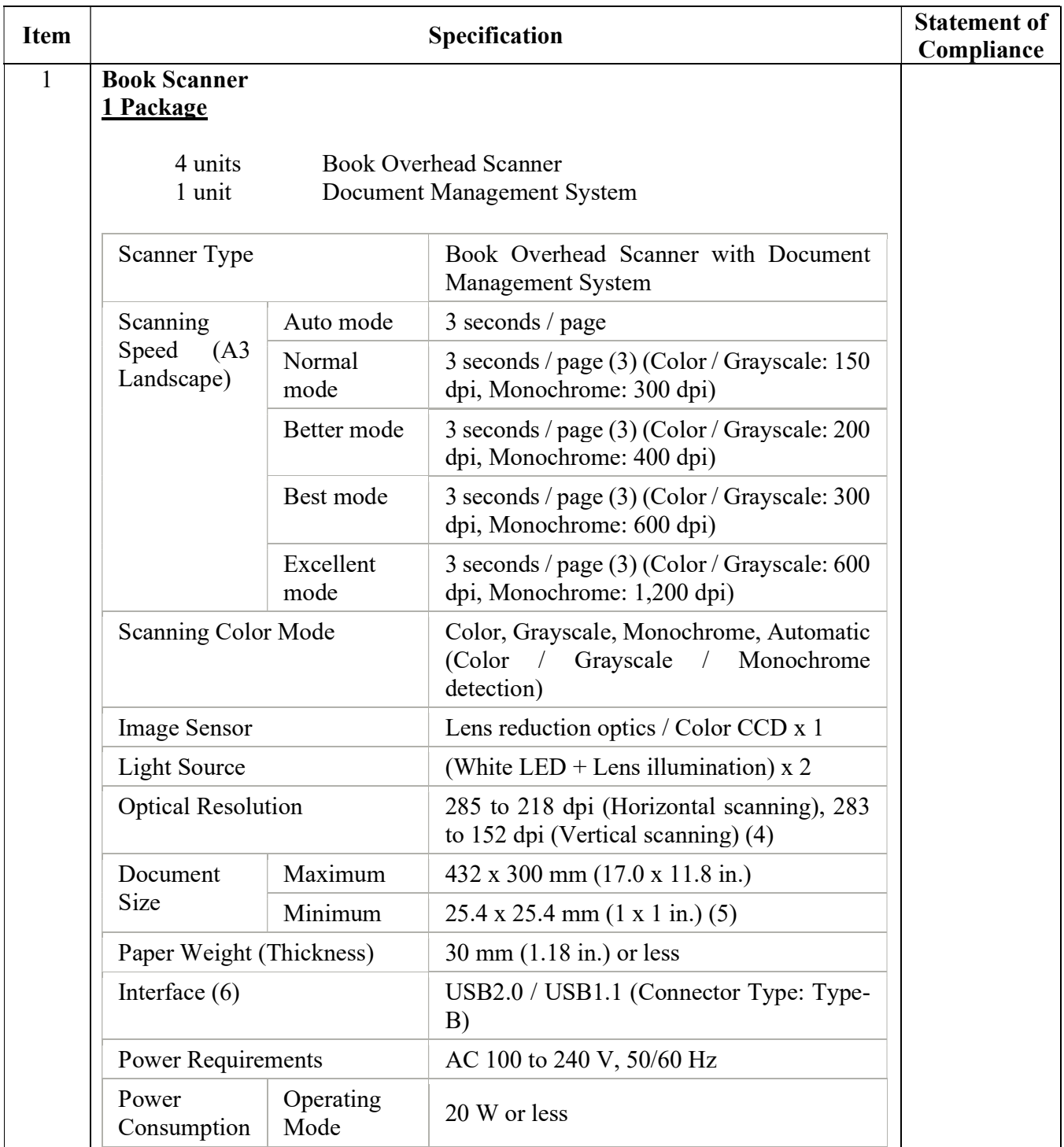

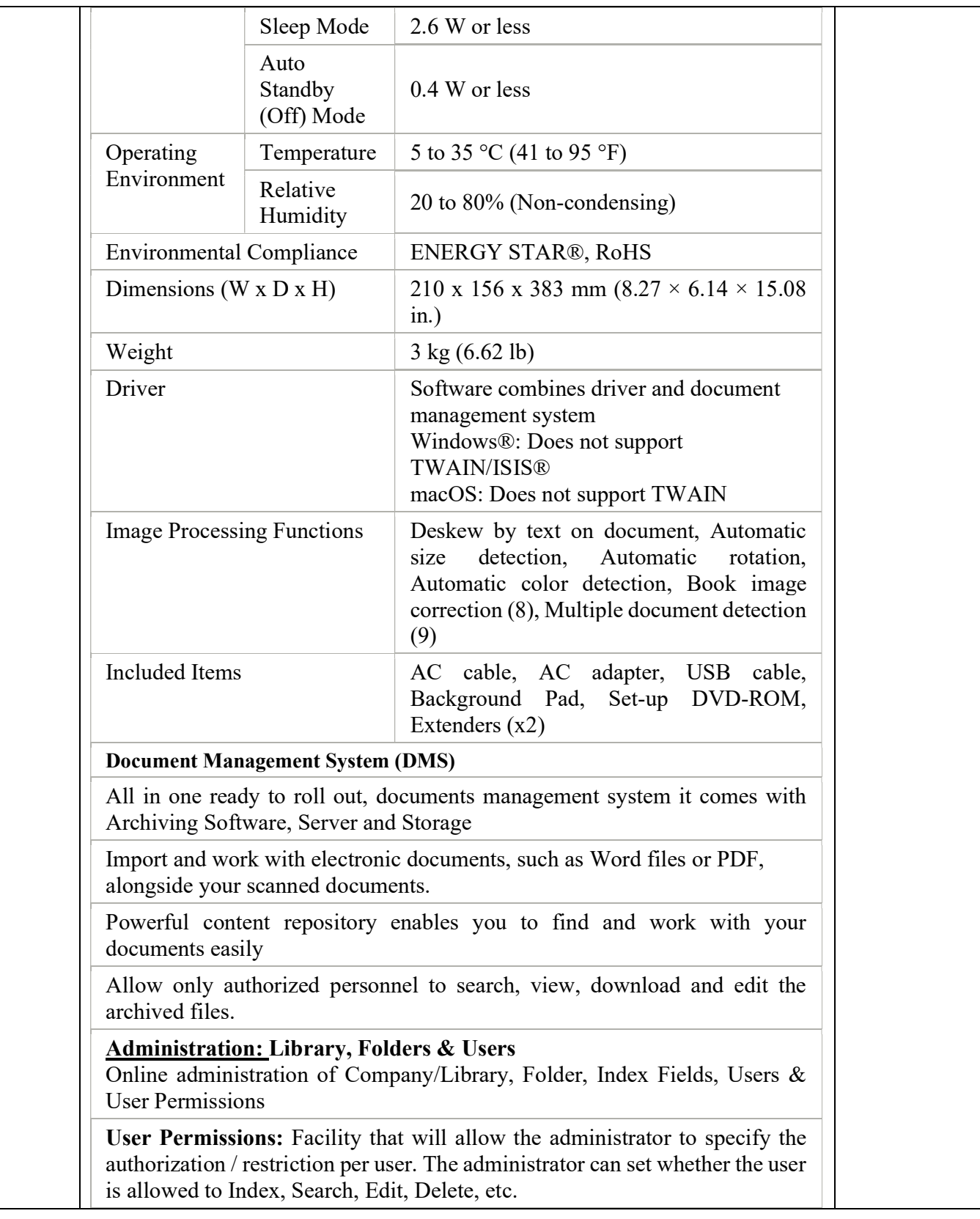

Document Restore / Purge: Restore or Purge documents that have been marked by the user for deletion.

Password Reset: Facility to request a Password Reset.

Backup Module: Facility to generate a back-up file content including scanned images and related metadata.

Audit Logs: All activities and transactions are recorded and saved. These audit records can be viewed and downloaded by the administrator.

Quick Links: Access your Files & Folders, Input Queue Files & Reserved files using quick links from the (company name) Home Page.

Recently Uploaded / Scanned Documents: Download & View your latest uploaded electronic/scanned documents easily.

Resource Center: Contains reference materials on system usage such as the User Guide and Video Tutorials for Viewing & Downloading.

Charts / Graphs: Visual representation of License and Storage usage

Document Indexing: Process of electronically filling a document. The details used to index a file determines how easy it is locating a document.

Automatic Indexing using Forms OCR: Enables the user to automatically index a document by setting up "zones" within a document where automatically retrieves and uses the content as metadata.

Metadata Search: The metadata fields required to file and access your documents are completely customizable. Relationships between the fields can be established to make it simple to select valid data for filing and searching.

Content Search: Search the contents of the entire repository (image files and electronic documents) using words and phrases from those documents.

Metadata Pick List: Search a document/s using a pre-defined list of items which are used regularly.

Document Viewer: Online viewing of documents using your Web Browser.

Download Document: Enables the user to get a copy of the document.

Check Out: Check-out documents to work them off-line. Other users can access a read only version of the documents that have been checked-out.

Check In: Check-in documents to update the content. Checking-in documents will automatically create versions of the documents.

Document Version: A full version history of all document changes is retained and previous versions of documents can be accessed and reviewed. The version number, file name, name of the user, the date and a change description provide context for each change.

Auditing: Enables the administrator to track the system usage of individual users.

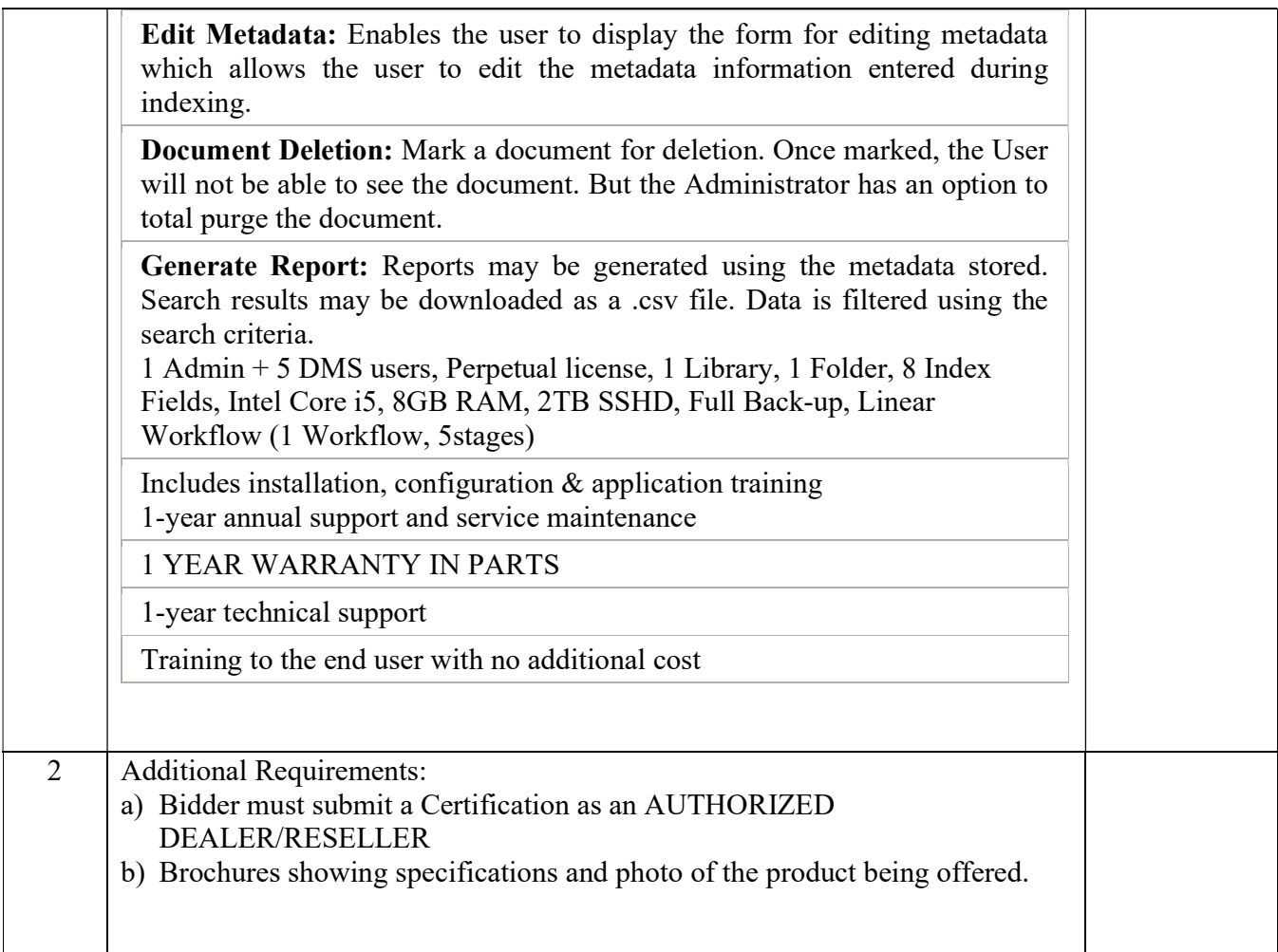

Notes:

 Bidders must state here either "Comply" or "Not Comply" against each of the individual parameters of each Specification stating the corresponding performance parameter of the equipment offered.

### Section VIII. Checklist of Technical and Financial Documents

#### I. TECHNICAL COMPONENT ENVELOPE

#### Class "A" Documents

#### Legal Documents

- ⬜ (a) Valid PhilGEPS Registration Certificate (Platinum Membership) (all pages); or
- ⬜ (b) Registration certificate from Securities and Exchange Commission (SEC), Department of Trade and Industry (DTI) for sole proprietorship, or Cooperative Development Authority (CDA) for cooperatives or its equivalent document,

and

- ⬜ (c) Mayor's or Business permit issued by the city or municipality where the principal place of business of the prospective bidder is located, or the equivalent document for Exclusive Economic Zones or Areas; and
- ⬜ (d) Tax clearance per E.O. No. 398, s. 2005, as finally reviewed and approved by the Bureau of Internal Revenue (BIR).

Technical Documents

- $\Box$  (e) Statement of the prospective bidder of all its ongoing government and private contracts, including contracts awarded but not yet started, if any, whether similar or not similar in nature and complexity to the contract to be bid (UPOU BAC FORM No. 1);
- ⬜ (f) Statement of the bidder's Single Largest Completed Contract (SLCC) similar to the contract to be bid, except under conditions provided for in Sections 23.4.1.3 and 23.4.2.4 of the 2016 revised IRR of RA No. 9184, within the relevant period as provided in the Bidding Documents (UPOU BAC FORM No. 2). The SLCC should be at least 50% of the ABC of the project;
	- At least 2 similar contracts aggregate amount at least equivalent to required percentage;
	- Largest of the similar contracts amount to at least 50% of the required percentage;
- $\Box$  (g) Original copy of Bid Security. If in the form of a Surety Bond, submit also a certification issued by the Insurance Commission;

or

Original copy of Notarized Bid Securing Declaration (UPOU BAC FORM No. 3);

- $\Box$  (h) Conformity with the Technical Specifications (UPOU BAC FORM No. 4) which should include the ff:
	- a) Bidder must submit a Certification as an AUTHORIZED DEALER/ RESELLER
	- b) Brochures showing specifications and photo of the product being offered;
	- c) production/delivery schedule;
	- d) manpower requirements; and/or
	- e) after-sales/parts, if applicable;
- ⬜ (i) Original duly signed Omnibus Sworn Statement (OSS) (UPOU BAC FORM No. 5);

and if applicable, Original Notarized Secretary's Certificate (UPOU BAC FORM No. 6) in case of a corporation, partnership, or cooperative; or Original Special Power of Attorney (UPOU BAC FORM No. 7) of all members of the joint venture giving full power and authority to its officer to sign the OSS and do acts to represent the Bidder.

#### Financial Documents

- $\Box$  (j) The Supplier's audited financial statements, showing, among others, the Supplier's total and current assets and liabilities, stamped "received" by the BIR or its duly accredited and authorized institutions, for the preceding calendar year which should not be earlier than two (2) years from the date of bid submission. For Audited Financial Statement submitted online, an online receipt would suffice;
- ⬜ (k) The prospective bidder's computation of Net Financial Contracting Capacity (NFCC) (UPOU BAC FORM No. 8);
	- or

A committed Line of Credit from a Universal or Commercial Bank in lieu of its NFCC computation.

#### Class "B" Documents

 $\Box$  (l) A duly signed joint venture agreement (JVA) in case the joint venture is already in existence. (UPOU BAC FORM No. 9) or If no joint venture agreement is in existence, submit a signed statement in a

separate sheet of paper stating that JVA is NOT APPLICABLE.

or

duly notarized statements from all the potential joint venture partners stating that they will enter into and abide by the provisions of the JVA in the instance that the bid is successful.

(m) Supplemental Bid Bulletin, if any.

#### Other documentary requirements under RA No. 9184 (as applicable)

 $\Box$  (n) [For foreign bidders claiming by reason of their country's extension of reciprocal rights to Filipinos] Certification from the relevant government office of their country stating that Filipinos are allowed to participate in government procurement activities for the same item or product.

 $\Box$  (o) Certification from the DTI if the Bidder claims preference as a Domestic Bidder or Domestic Entity.

#### II. FINANCIAL COMPONENT ENVELOPE

- $\Box$  (a) Original of duly signed and accomplished Financial Bid Form (UPOU BAC FORM No. 10); and
- ⬜ (b) Original of duly signed and accomplished Price Schedule(s) (UPOU BAC FORM No. 11a and/or 11b);

#### Notes:

The prescribed documents in the checklist are mandatory to be submitted in the Bid, but shall be subject to the following:

- a. GPPB Resolution No. 09-2020 on the efficient procurement measures during a State of Calamity or other similar issuances that shall allow the use of alternate documents in lieu of the mandated requirements; or
- b. Any subsequent GPPB issuances adjusting the documentary requirements after the effectivity of the adoption of the PBDs.
- This checklist is only a guide to the prospective bidder/s. Each prospective bidder shall take the responsibility to ensure the completeness of its submission after taking the steps to carefully examine all of the Bidding Documents and its amendments.
- All photocopied documents should be marked "certified true copy of the original" with corresponding signature of authorized representative or official of the prospective bidder/s.
- Bidders should follow the sequence of items in the checklist of documents for submission and to use tabs to facilitate the inspection process.
- eSignature of authorized representative can be used for signing bid documents submitted online.
- For online submission of bids, use different passwords for the technical and financial documents.

UPOU BAC Form No. 11a Revised 09/2020

### Price Schedule

#### For Goods Offered from Abroad

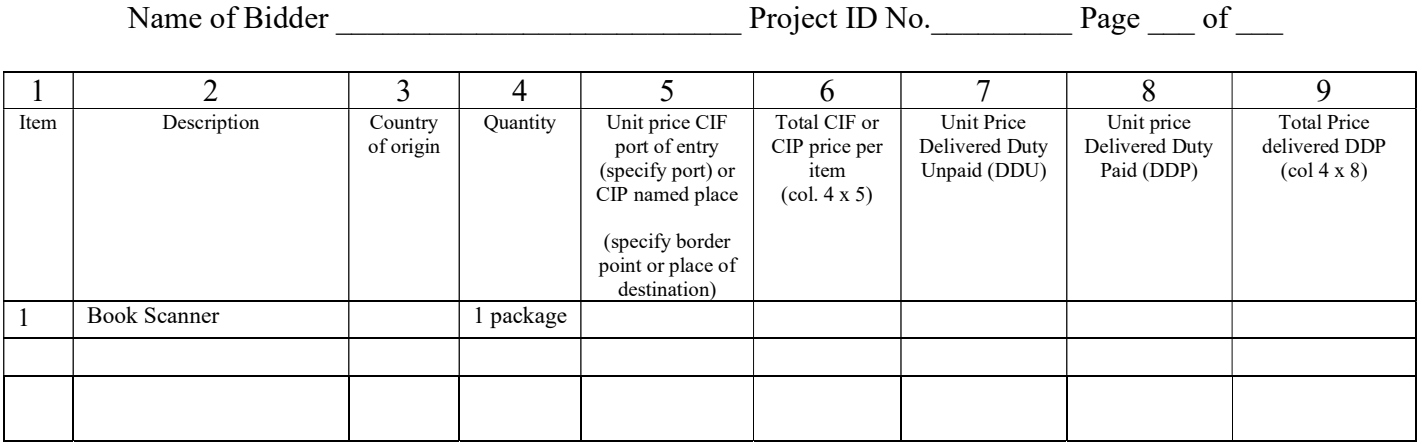

Name: \_\_\_\_\_\_\_\_\_\_\_\_\_\_\_\_\_\_\_\_\_\_\_\_\_\_\_\_\_\_\_\_\_\_\_\_\_\_\_\_\_\_\_\_\_\_\_\_\_\_\_\_\_\_\_\_\_\_\_\_\_\_\_\_\_\_\_ Legal Capacity: \_\_\_\_\_\_\_\_\_\_\_\_\_\_\_\_\_\_\_\_\_\_\_\_\_\_\_\_\_\_\_\_\_\_\_\_\_\_\_\_\_\_\_\_\_\_\_\_\_\_\_\_\_\_\_\_\_\_\_\_ Signature: \_\_\_\_\_\_\_\_\_\_\_\_\_\_\_\_\_\_\_\_\_\_\_\_\_\_\_\_\_\_\_\_\_\_\_\_\_\_\_\_\_\_\_\_\_\_\_\_\_\_\_\_\_\_\_\_\_\_\_\_\_\_\_\_ Duly authorized to sign the Bid for and behalf of: \_\_\_\_\_\_\_\_\_\_\_\_\_\_\_\_\_\_\_\_\_\_\_\_\_\_\_\_\_\_\_\_\_\_

UPOU BAC Form No. 11b Revised 09/2020

### Price Schedule

#### For Goods Offered from Within the Philippines

Name of Bidder \_\_\_\_\_\_\_\_\_\_\_\_\_\_\_\_\_\_\_\_\_\_\_\_\_\_\_\_\_ Project ID No.\_\_\_\_\_\_\_\_\_ Page \_\_\_of\_\_\_

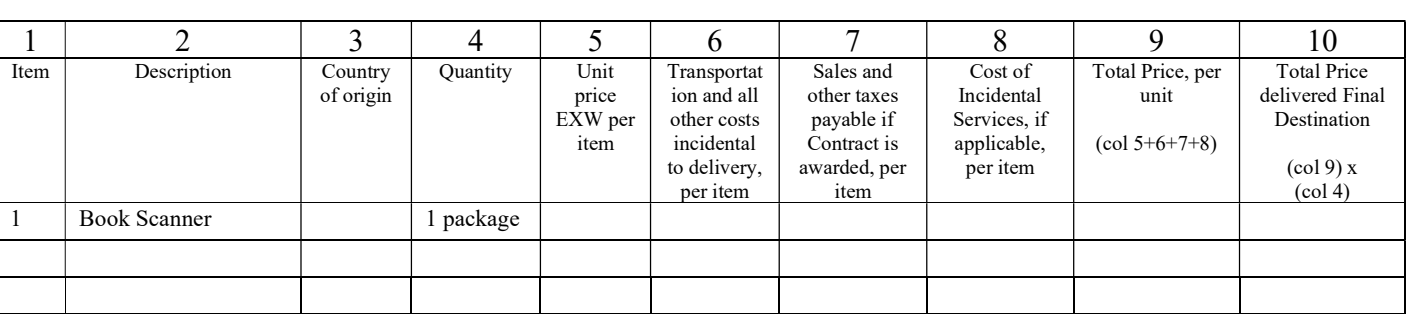

Name: \_\_\_\_\_\_\_\_\_\_\_\_\_\_\_\_\_\_\_\_\_\_\_\_\_\_\_\_\_\_\_\_\_\_\_\_\_\_\_\_\_\_\_\_\_\_\_\_\_\_\_\_\_\_\_\_\_\_\_\_\_\_\_\_\_\_\_ Legal Capacity: Signature: \_\_\_\_\_\_\_\_\_\_\_\_\_\_\_\_\_\_\_\_\_\_\_\_\_\_\_\_\_\_\_\_\_\_\_\_\_\_\_\_\_\_\_\_\_\_\_\_\_\_\_\_\_\_\_\_\_\_\_\_\_\_\_\_

Duly authorized to sign the Bid for and behalf of: \_\_\_\_\_\_\_\_\_\_\_\_\_\_\_\_\_\_\_\_\_\_\_\_\_\_\_\_\_\_